# Politechnika Krakowska im. Tadeusza Kościuszki

# KARTA PRZEDMIOTU

obowiązuje studentów rozpoczynających studia w roku akademickim 2015/2016

Wydział Mechaniczny

Kierunek studiów: Mechanika i Budowa Maszyn Profil: Ogólnoakademicki

Forma sudiów: stacjonarne **Kod kierunku: M** 

Stopień studiów: II

Specjalności: Budowa i Badania Pojazdów Samochodowych

### 1 Informacje o przedmiocie

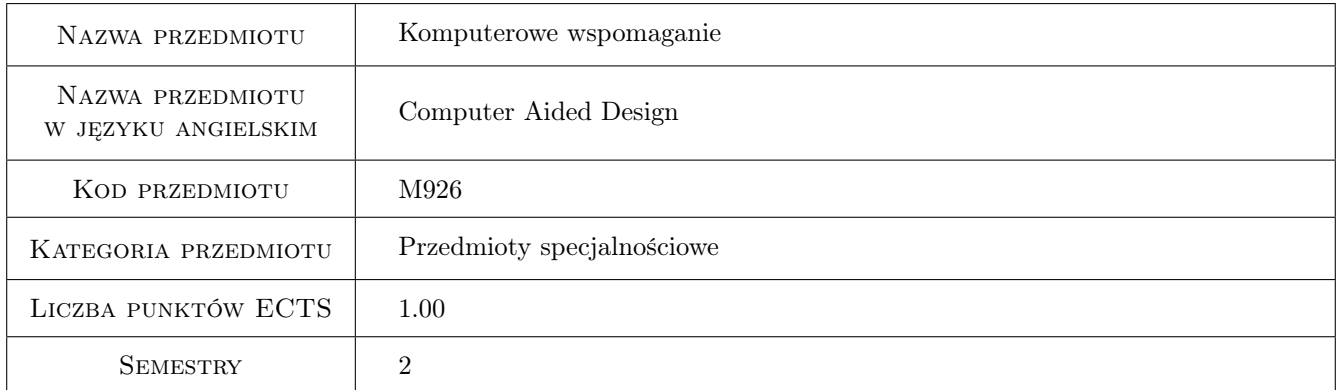

# 2 Rodzaj zajęć, liczba godzin w planie studiów

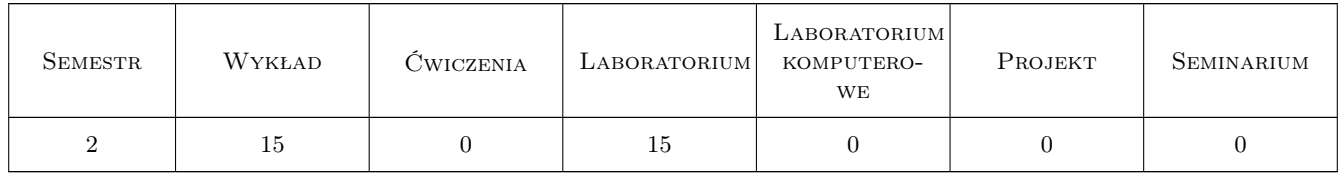

# 3 Cele przedmiotu

Cel 1 Nabycie umiejętności wykorzystania metod komputerowych dotyczących budowy i dynamiki pojazdów samochodowych.

# 4 Wymagania wstępne w zakresie wiedzy, umiejętności i innych **KOMPETENCJI**

1 Podstawowa wiedza z zakresu metod numerycznych i budowy pojazdów.

### 5 Efekty kształcenia

- EK1 Wiedza Potrafi sformułować podstawowe zadania obliczeniowe jako dane, szukane, założenia i metody rozwiazania.
- EK2 Umiejętności Potrafi opisać matematycznie podstawowe zjawiska mechaniczne opisujące działanie pojazdów samochodowych.
- EK3 Umiejętności Potrafi przeprowadzić badania symulacyjne i analizować otrzymane wyniki dotyczące wpływu parametrów modelu wybranego zespołu samochodu na jego właściwości.
- EK4 Kompetencje społeczne Potrafi sformułować i przekazać w sposób zrozumiały zagadnienia związane z badaniami symulacyjnymi pojazdów samochodowych.

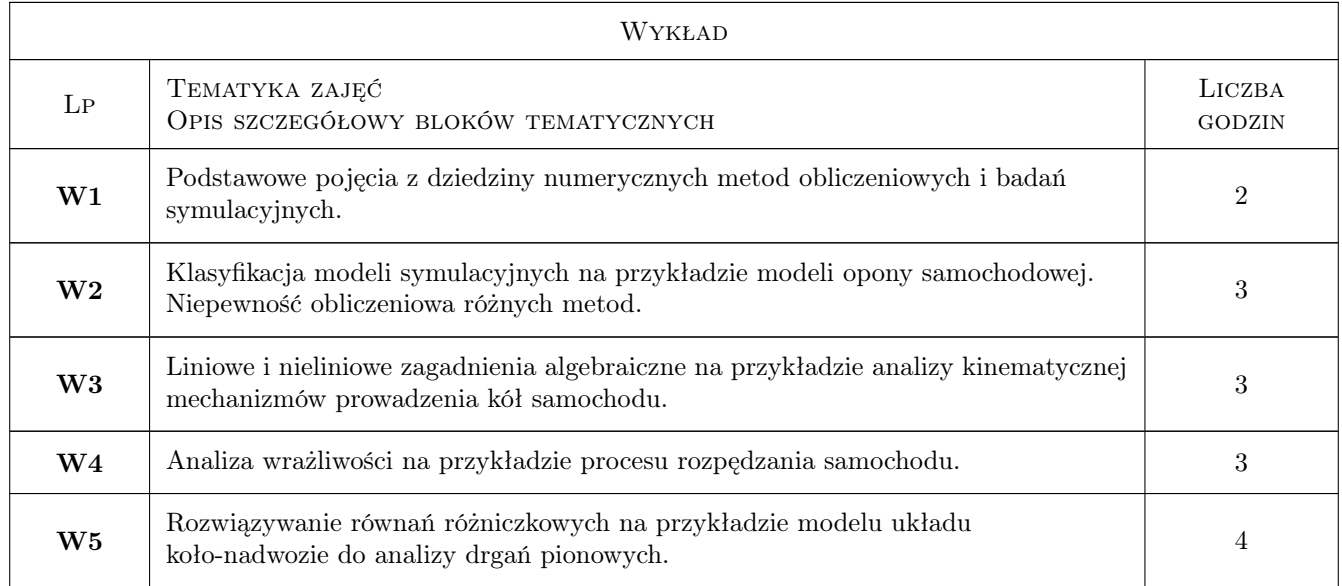

# 6 Treści programowe

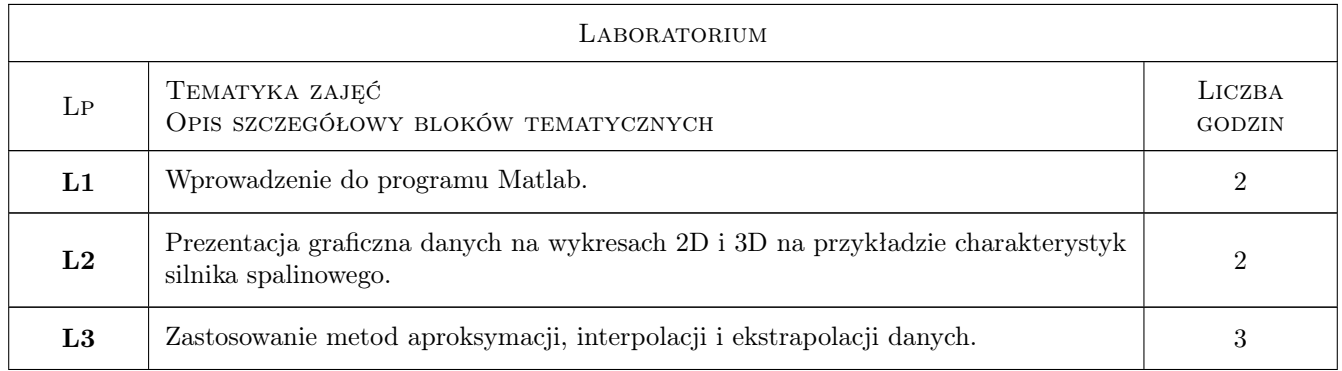

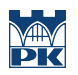

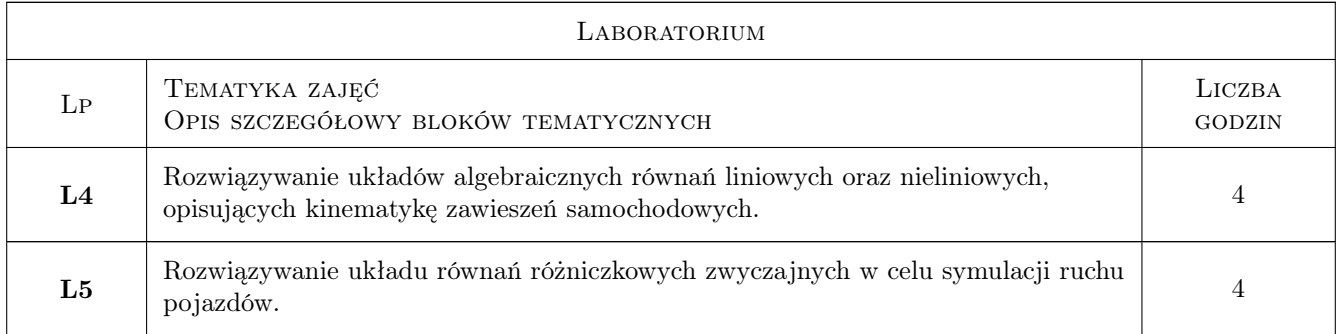

# 7 Narzędzia dydaktyczne

- N1 Wykłady
- N2 Prezentacje multimedialne
- N3 Zadania tablicowe
- N4 Ćwiczenia laboratoryjne
- N5 Dyskusja
- N6 Praca w grupach

# 8 Obciążenie pracą studenta

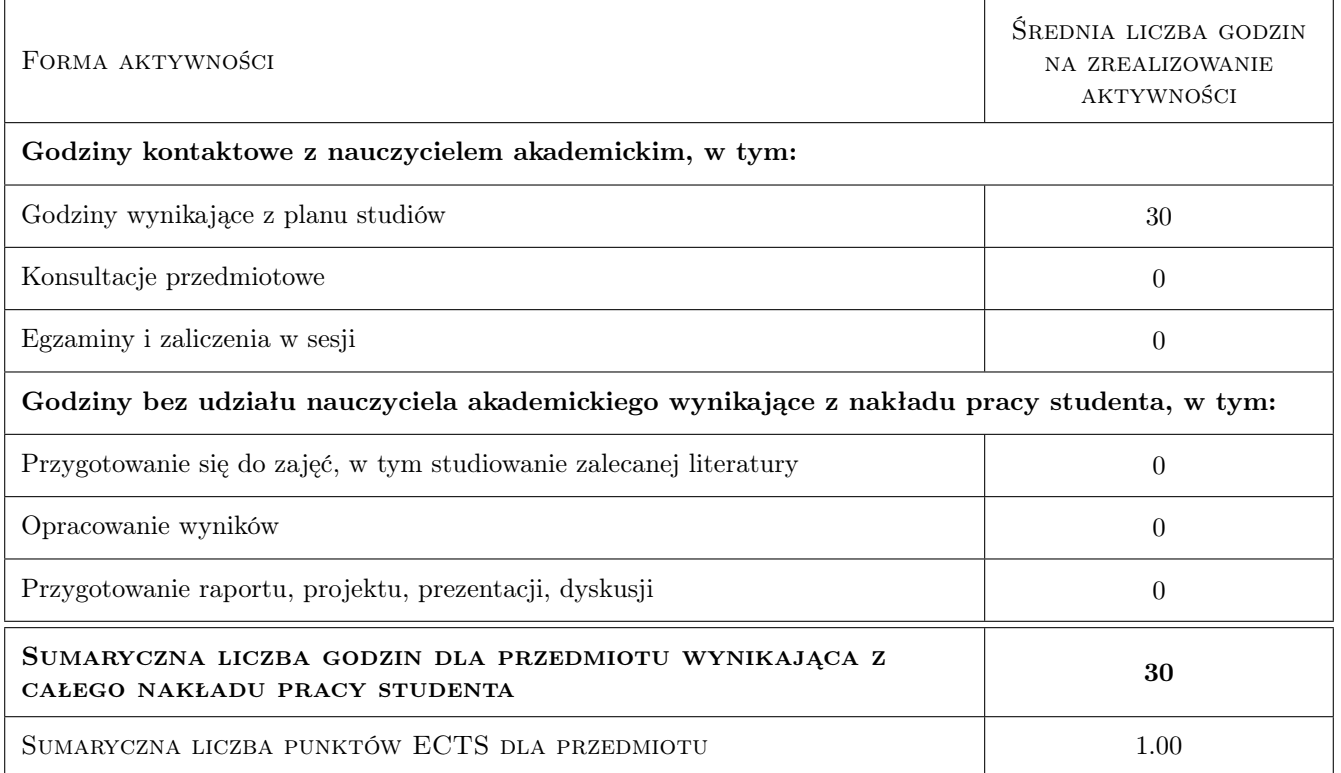

# 9 Sposoby oceny

#### Ocena formująca

- F1 Sprawozdanie z ćwiczenia laboratoryjnego
- F2 Projekt zespołowy
- F3 Odpowiedź ustna
- F4 Projekt indywidualny

#### Ocena podsumowująca

P1 Średnia ważona ocen formujących

#### Warunki zaliczenia przedmiotu

W1 Obecność na wykładach min. 50%

#### Kryteria oceny

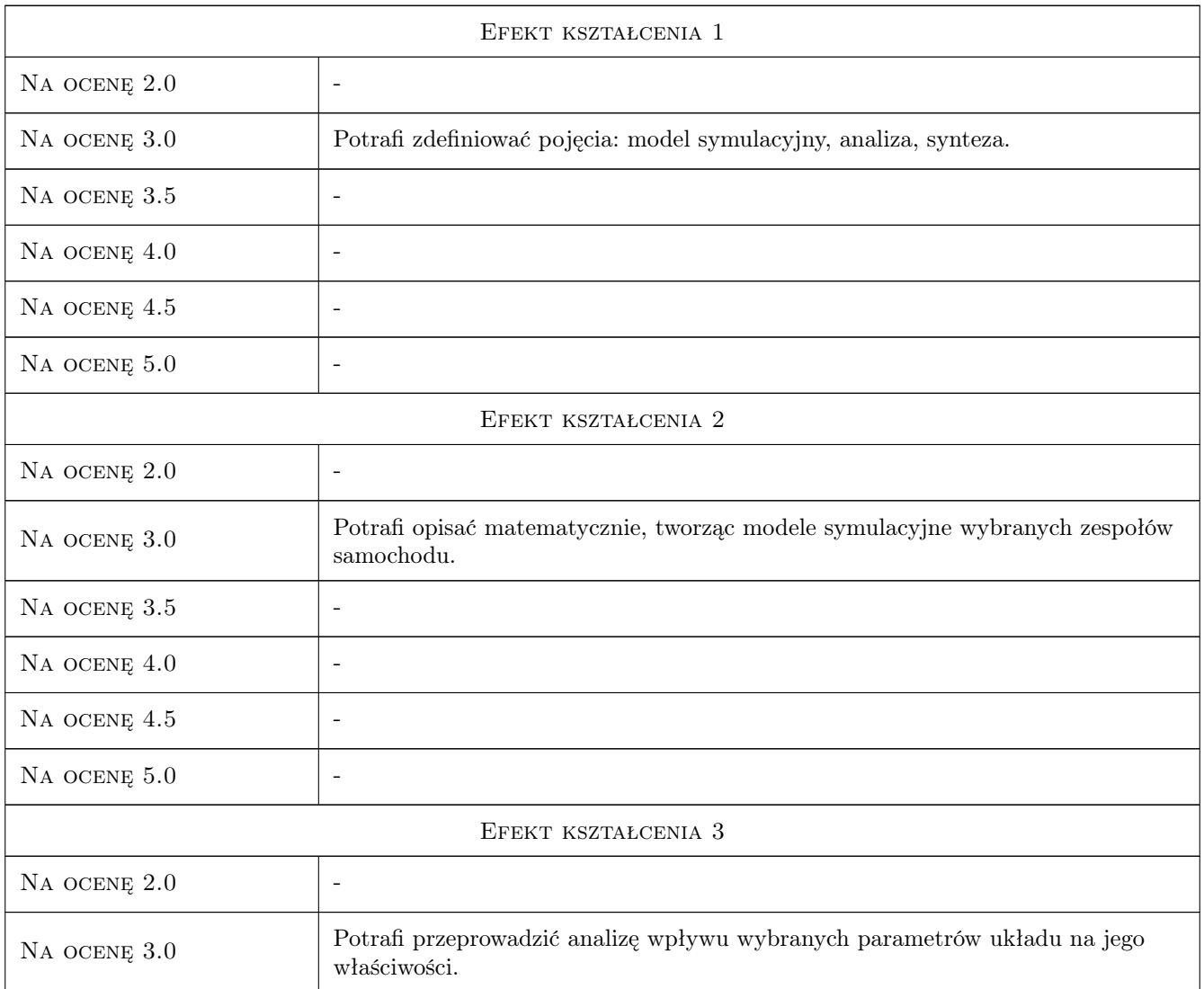

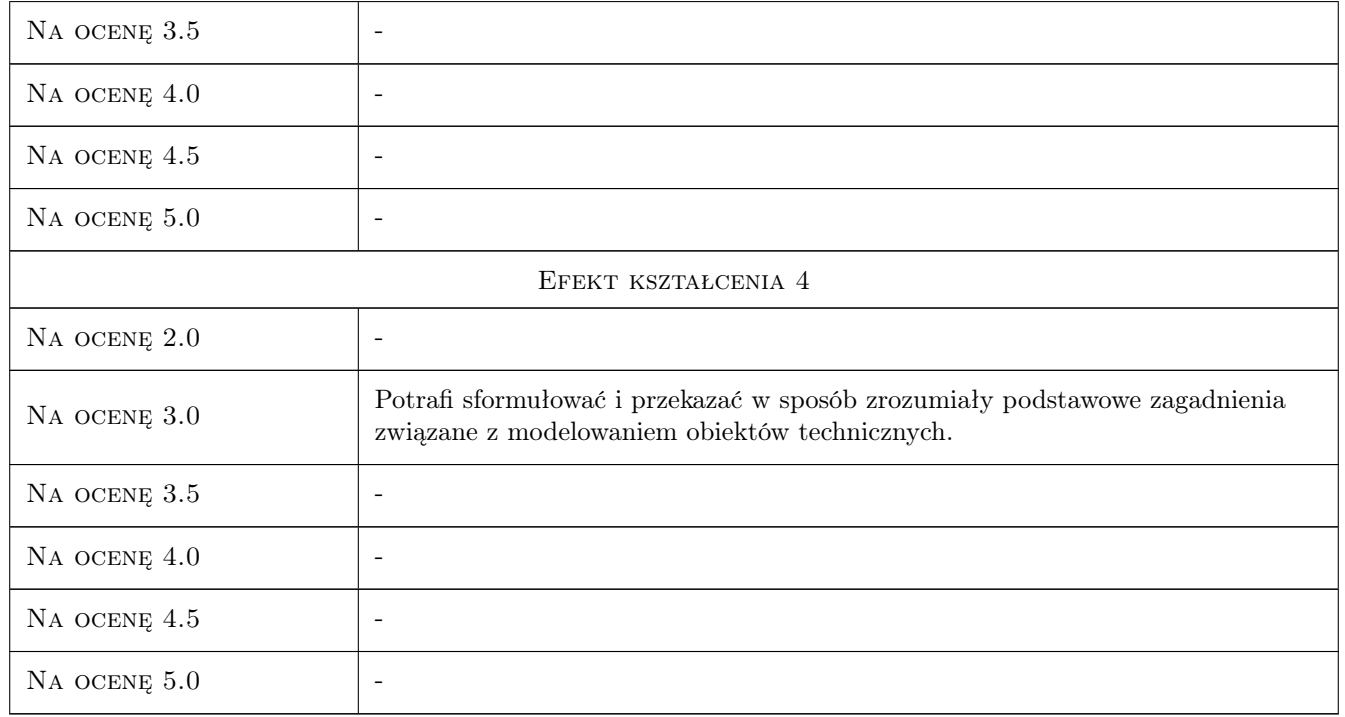

# 10 Macierz realizacji przedmiotu

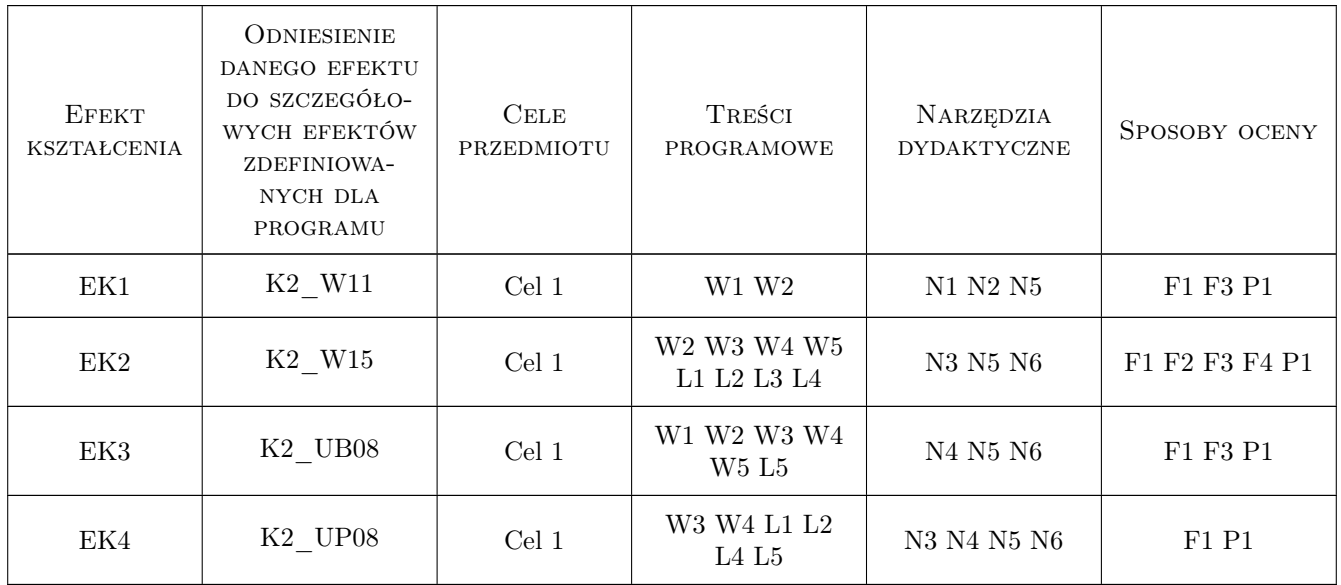

# 11 WYKAZ LITERATURY

Literatura podstawowa

[1 ] Zalewski A., Cegieła R. — Matlab - obliczenia numeryczne i ich zastosowania, Poznań, 1997, WNakom

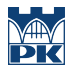

- [2 ] Mrozek B., Mrozek Z. Matlab i Simulink: poradnik użytkownika, Gliwice, 2004, Helion
- [3 ] Korn G.A., Korn T.M.: Matematyka dla pracowników naukowych i inżynierów, Warszawa, 1983, PWN

#### Literatura uzupełniająca

- [1 ] Brzózka J., Dorobczyński L. Programowanie w Matlab, Warszawa, 1998, MIKOM
- [2 ] Epperson J.F.: An introduction to numerical methods and analysis, International, 2001, Wiley&Sons

#### 12 Informacje o nauczycielach akademickich

#### Osoba odpowiedzialna za kartę

dr inż. Michał, Dariusz Maniowski (kontakt: mmaniowski@pk.edu.pl)

#### Osoby prowadzące przedmiot

1 dr inż. Michał Maniowski (kontakt: mmaniowski@pk.edu.pl)

## 13 Zatwierdzenie karty przedmiotu do realizacji

(miejscowość, data) (odpowiedzialny za przedmiot) (dziekan)

PRZYJMUJĘ DO REALIZACJI (data i podpisy osób prowadzących przedmiot)

. . . . . . . . . . . . . . . . . . . . . . . . . . . . . . . . . . . . . . . . . . . . . . . .